## eVidyalaya Half Yearly Report

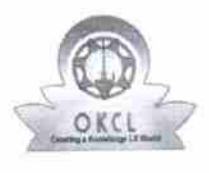

´

Department of School & Mass Education, Govt. of Odisha

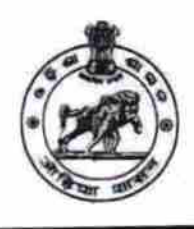

2742

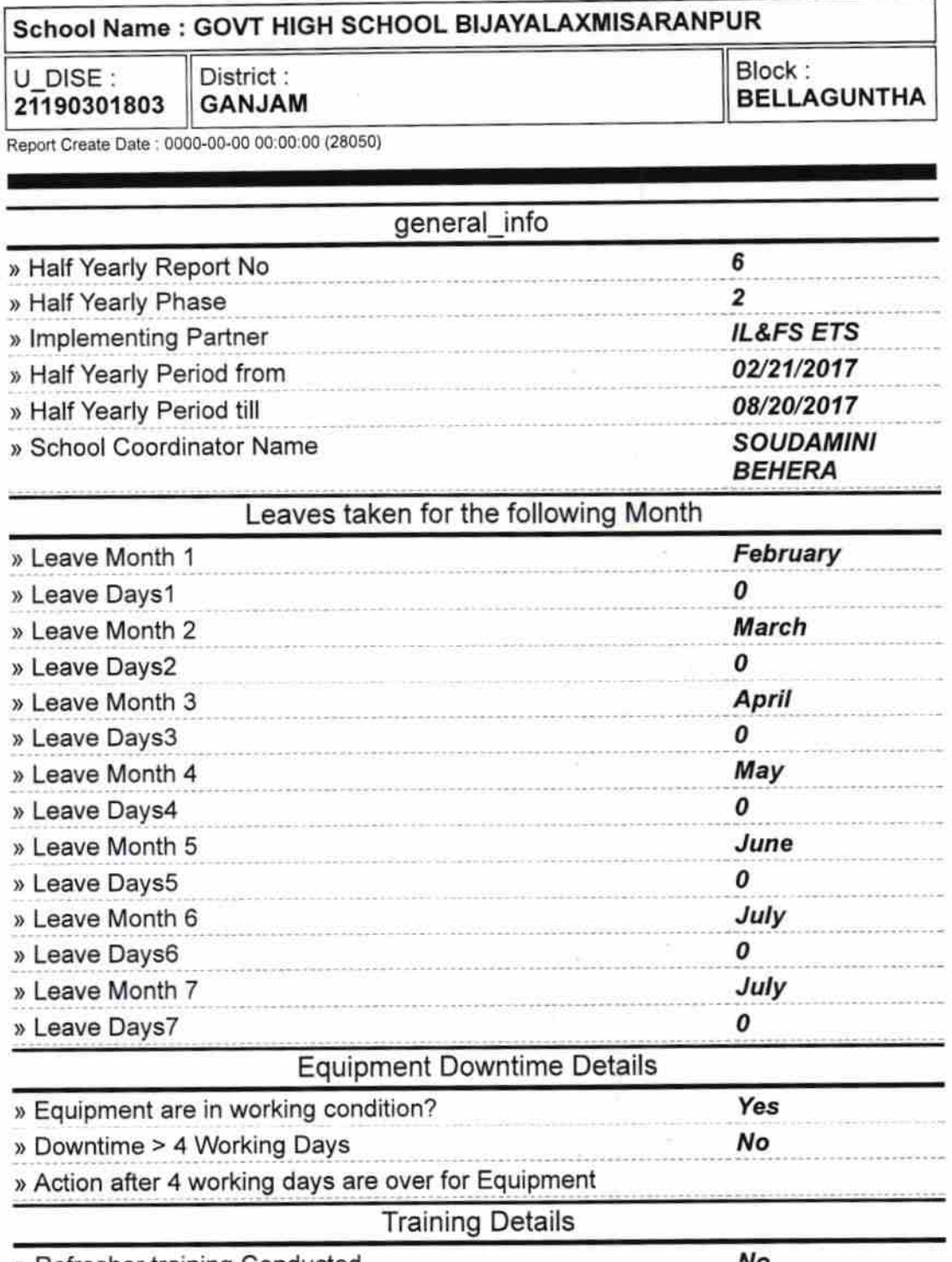

> Refresher training Conducted ) Refresher training Conducted Date ) lf No; Date for next month No 02/20/2018 Educational content Details

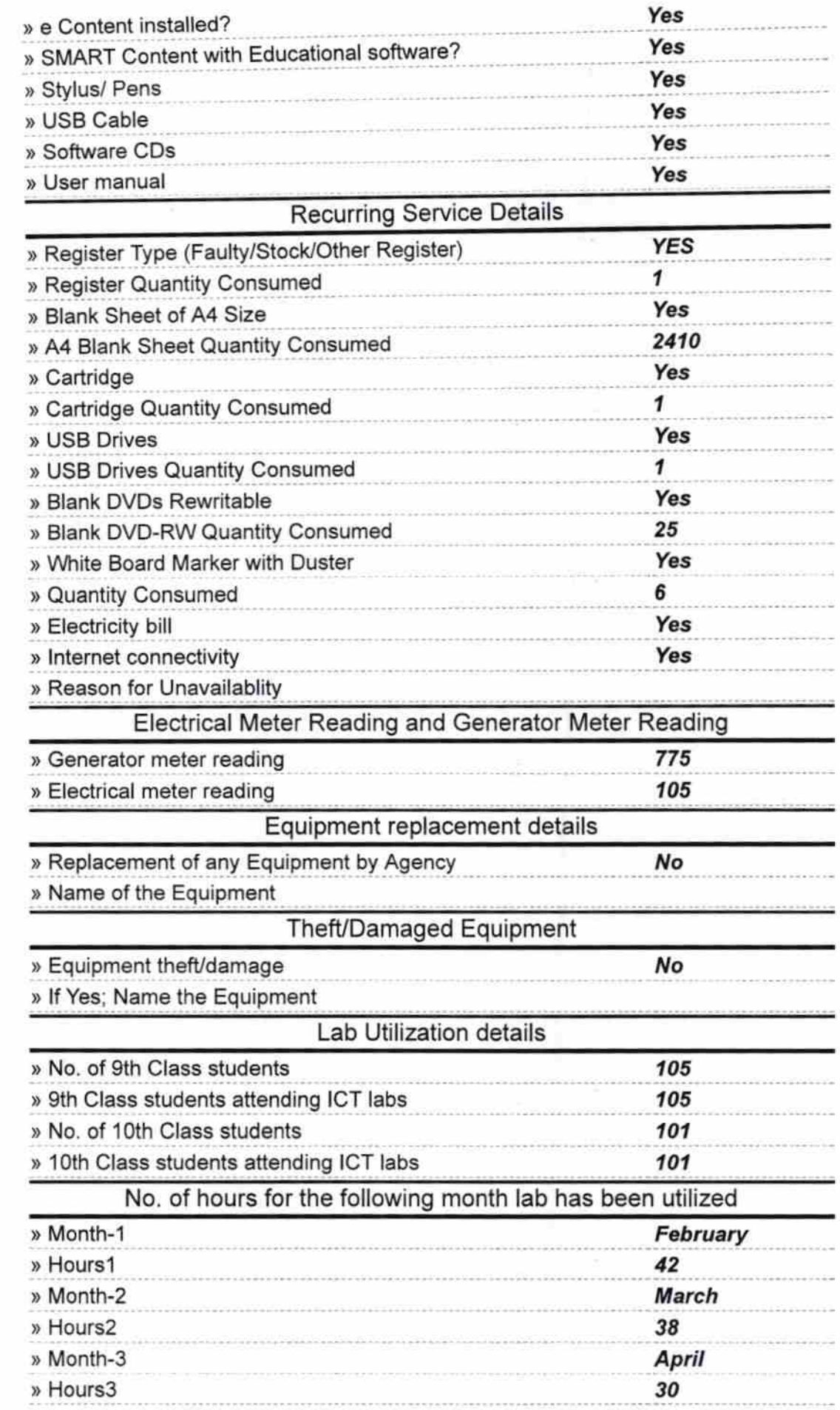

 $\overline{\mathbb{C}}$ 

Ü

 $\sim$ 

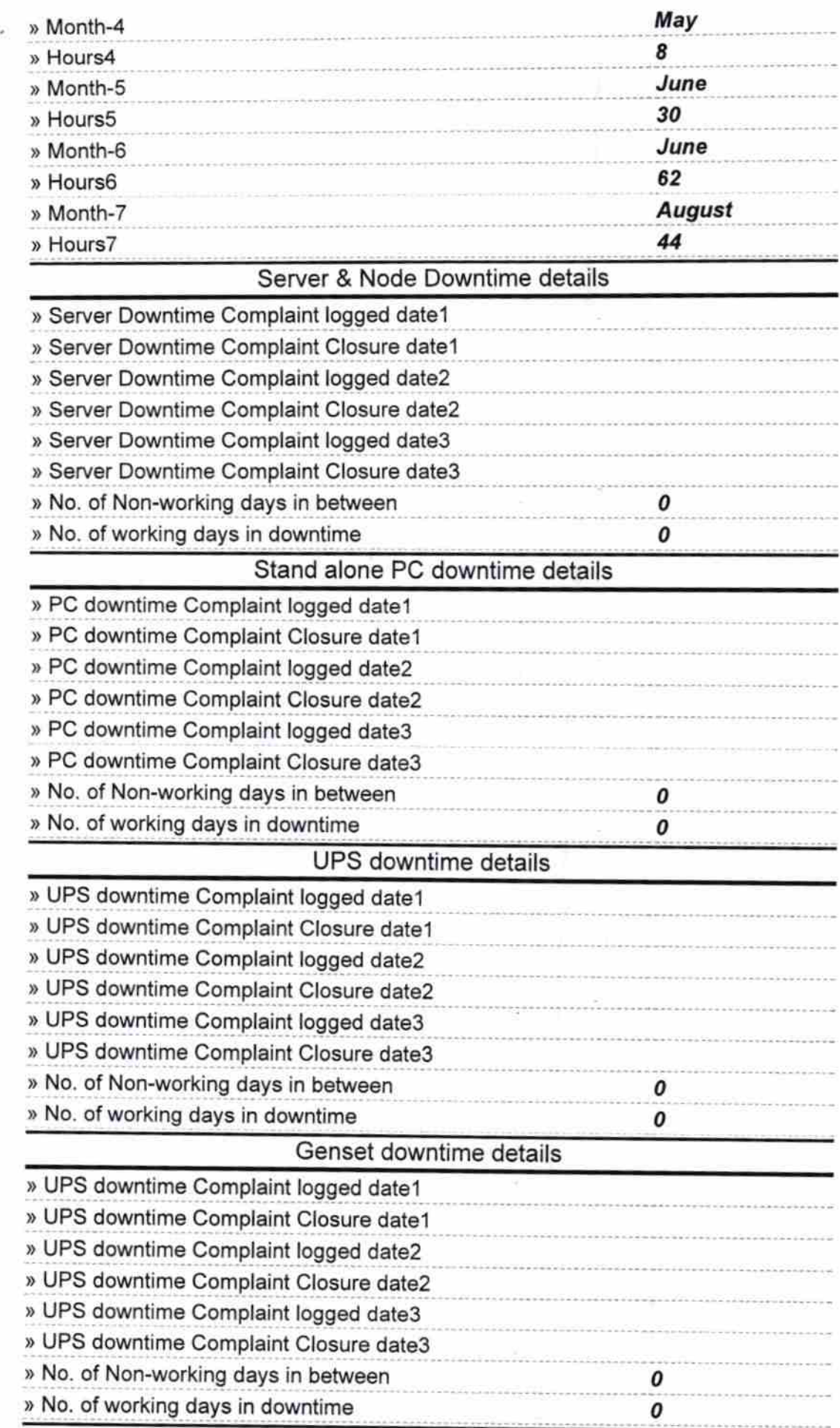

ś

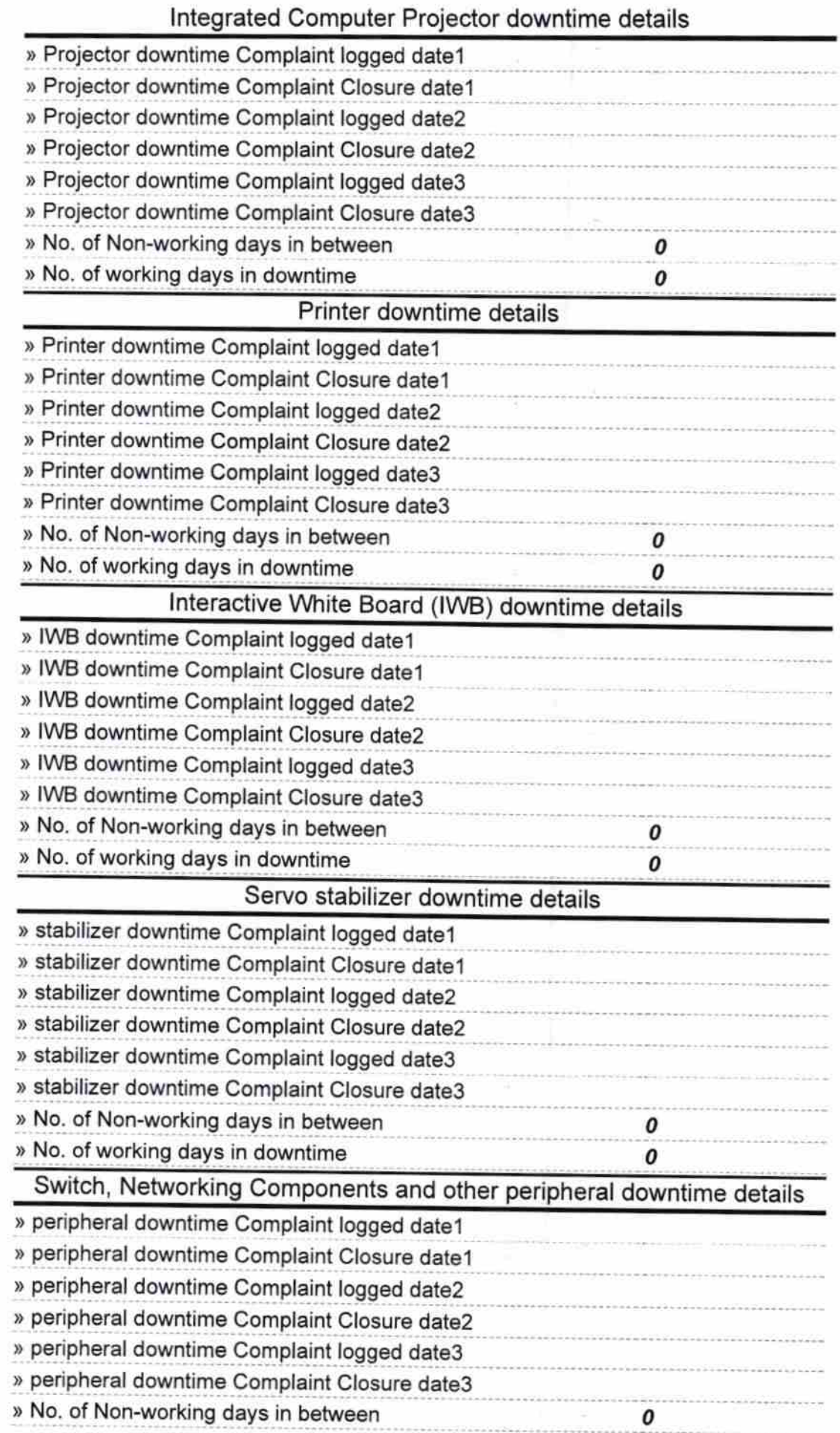

Signature of Head Master/Mistress with Seal **bliavalaxmi Ša**  $\epsilon$  ,  $\ell$  ,  $\epsilon$  ,  $\epsilon$